## Die Vogelbeschreibungen Georg Markgrafs in der HISTORIA NATURALIS BRASILIAE

#### Andreas Herrmann

Abstract. In 1638 Georg Markgraf, a German biologist, cartographer and astronomer, came to Pernambuco (Brazil), where he joined the services under Count Johann Moritz von Nassau-Siegen, the designated Governor General for Brazilian colonies of the Dutch West India Company since 1636. In 1648, by order of Johann Moritz, Joannes de Laet published the first scientific work on Brazil which contains besides reports on tropical diseases, natives, mammals, reptiles, fishes, insects and flora one chapter on birds covering about 120 species described by Georg Markgraf. Most of them hail from NE-Brazil, some from other parts of Brazil and the rest (12 species) from Cuba, Africa and New Guinea. Key words. Historical ornithology, Georg Markgraf, Brazil.

1638 reiste der junge deutsche Biologe, Kartograph und Astronom Georg Markgraf bzw. Marcgrave (1610—1644) nach Pernambuco, wo er in die Dienste des Grafen Johann Moritz von Nassau-Siegen trat, der 1636 zum Generalgouverneur der brasilianischen Besitzungen der holländischen Westindischen Kompanie ernannt worden war und am 23. Januar 1637 in Olinda (bei Pernambuco) das Land betreten hatte. In seinem wissenschaftlichen Expeditionsstab befanden sich die Ingenieure und Geometer Kammerstein, Bueren und Drewisch (die erstmals die Küste und das Hinterland vermessen haben), der Arzt und Naturforscher Willem Piso (der die in der Kolonie vorkommenden Tropenkrankheiten untersuchte) sowie die Maler Albert van Eeckhout, Frans Post und Zacharias Wagner. Dieser Gruppe schloß sich Georg Markgraf an und befaßte sich vor allem mit zoologischen und astronomischen Forschungen in Nordostbrasilien. In einem Turm des Schlosses Vrijburg richtete er sich ein Observatorium ein und beobachtete von dort aus den südlichen Sternenhimmel. Seine Beobachtungsergebnisse notierte er in Geheimschrift. Leider ist der größte Teil dieser astronomischen Aufzeichnungen verlorengegangen (Koppel 1986). Doch seine zoologischen Forschungsergebnisse blieben uns erhalten.

Graf Moritz war nicht an der Ausbeutung der ihm unterstellten Kolonie<sup>1</sup>) interessiert, sondern an ihrer Erforschung und Entwicklung. "Er beseitigte die ungeordnete und bestechliche Verwaltung. Infolge seiner klugen Politik lebten die einheimischen Zuckerplantagen auf. Zu den spanischen und portugiesischen Eigentümern gab es bald gute Beziehungen. Jüdische Kaufleute und Bankiers, Katholiken, Lutheraner, Calvinisten und Mischlinge lebten trotz des Widerstandes reformierter Priester friedlich zusammen. Toleranz war eine Notwendigkeit. Mit den Tupis und den kannibalischen Tapuyas gab es Übereinkünfte und sogar Bundesgenossenschaft. Da Arbeitskräfte fehlten, wurde 1637 eine Expedition an die afrikanische Goldküste unternom-

<sup>1</sup> ) Das Kolonialgebiet reichte weit über die nähere Umgebung von Pernambuco hinaus, nämlich nördlich bis Ceará, südlich bis Sergipe (Schneider 1938).

men und Sklaven geholt; dazu eroberten die vom Grafen ausgesandten Schiffe sogar Angola.

Festungen wurden gebaut und Kanäle angelegt, es wurde gepoldert. Auf der Insel Vaz wurde die "Moritzstadt" errichtet. Vrijburg wurde gegründet, ... ein zweitürmiger Gouverneurspalast und das Landhaus Boa Vista gebaut, ferner ein vorbildlicher botanischer Garten. In den Tropen der Neuen Welt entstand eine europäische Kulturlandschaft des Barock" (Beck 1986).

1648 ließ der Graf von dem Gelehrten Joannes de Laet den ersten naturwissenschaftlichen Forschungsbericht über Brasilien mit den Arbeiten Georg Markgrafs und Willem Pisos herausgeben. Das Werk erschien unter dem Titel "HISTORIA NATURALIS BRASILIAE" und enthält neben Berichten über Indianerstämme, Tropenkrankheiten, Gifte, Heilmittel, Pflanzen, Säugetiere, Reptilien, Fische und Insekten auch ein Kapitel über Vögel, die vorwiegend in NO-Brasilien beobachtet wurden. Dieses Kapitel (LIBER QUINTUS, QUI AGIT DE AVIBUS), das — wie die übrigen Berichte über Tiere und Pflanzen — von Laet nach Markgrafs Aufzeichnungen herausgebracht wurde, ist Gegenstand meiner Untersuchung. Die dem Text beigefügten Illustrationen sind Holzschnitte von minderer Qualität und lassen nur selten die dargestellte Vogelart erkennen. Um so ergiebiger sind die meist präzisen Beschreibungen von Markgraf. Fast alle der von ihm beschriebenen und in der Lingoa geral benannten Vögel (darunter einige inzwischen selten gewordene Endemismen Nordostbrasiliens) sind auch von A. v. Eeckhout, Z. Wagner und F. Post gemalt worden. Diese Künstler haben noch weitere Darstellungen von Vögeln geliefert, die in Markgrafs Bericht nicht vorkommen, so daß insgesamt über 150 Arten auf Bildern festgehalten wurden, während Markgraf nur ca. 120 Vögel beschrieben hat. Wie H. Wegener schrieb, ist der Maler der Ölbilder (Lib. pict. A33) Albert van Eeckhout. Die Aquarelle (Lib. pict. A36 u. A37) wurden von Zacharias Wagner und Frans Post gemalt. Eeckhout hat auch die Vogelnamen auf seinen Bildern angegeben (in der Lingoa geral). Die Beschriftung der Aquarelle hat Graf Moritz persönlich vorgenommen, wobei Markgraf die Vogelnamen hinzugefügt haben soll. Neben den oben genannten Bildern existieren noch ein Band mit Skizzen von v. Eeckhout (Lib. pict. A38) sowie ein "Thierbuch von Zacharias Wagner" (Ca 226a) mit ca. 20 Vogelarten (vgl. Schneider 1938), das sich im Dresdener Kupferstichkabinett befindet. Als Vorlage für die Bilder dienten erlegte und in Volieren gehaltene Vögel. Darüber hinaus wurden auch andere Tiere sowie tropische Pflanzen, Landschaften und Eingeborene gemalt. Einzigartig sind die Landschaftsbilder von Frans Post, dem "Canaletto Brasiliens". Einige erschienen als Kupferstiche in dem Brasilienwerk von Caspar Barlaeus, das ebenfalls auf Initiative des Grafen herausgegeben wurde. Zu diesem Werk gehören auch vier Karten von Georg Markgraf.

Als Graf Moritz 1644 Brasilien verließ (im gleichen Jahr starb Markgraf in Angola), ging eine Ära der wissenschaftlichen Erforschung Brasiliens zu Ende. "Man braucht nicht die Finger einer Hand, um die Reisenden aufzuzählen, die in der Zeit zwischen 1650 und dem Anfang des 19. Jahrhunderts sichere und zusammenhängende Nachrichten über die Natur dieses . . . Landes nach Europa gebracht haben. Und gerade in diese Zeit der völligen Verschlossenheit Brasiliens fallen Grundlegung und Aufschwung der systematischen Zoologie . .. Buffon, Linné, Gmelin, Hermann, sie alle waren vielfältig, manchmal allein, auf das angewiesen,

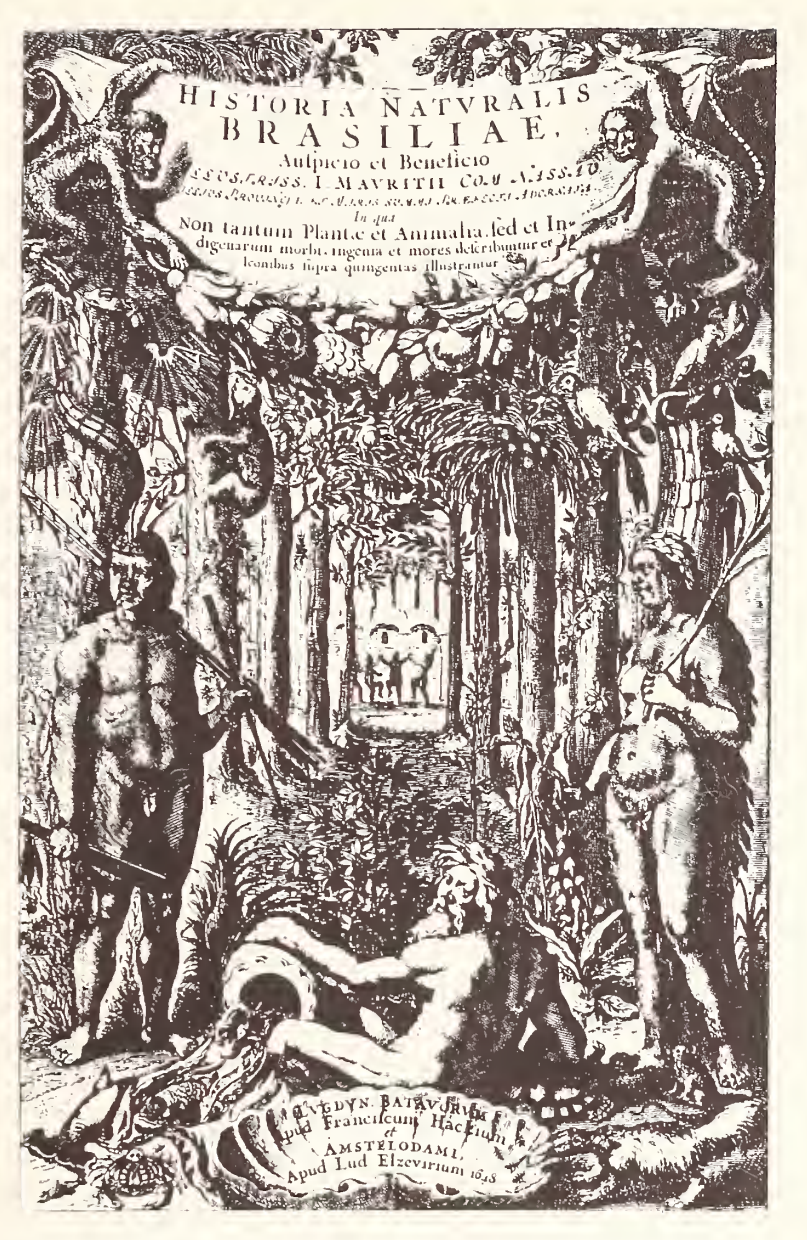

Das barocke Frontispiz der HISTORIA NATURALIS BRASILIAE.

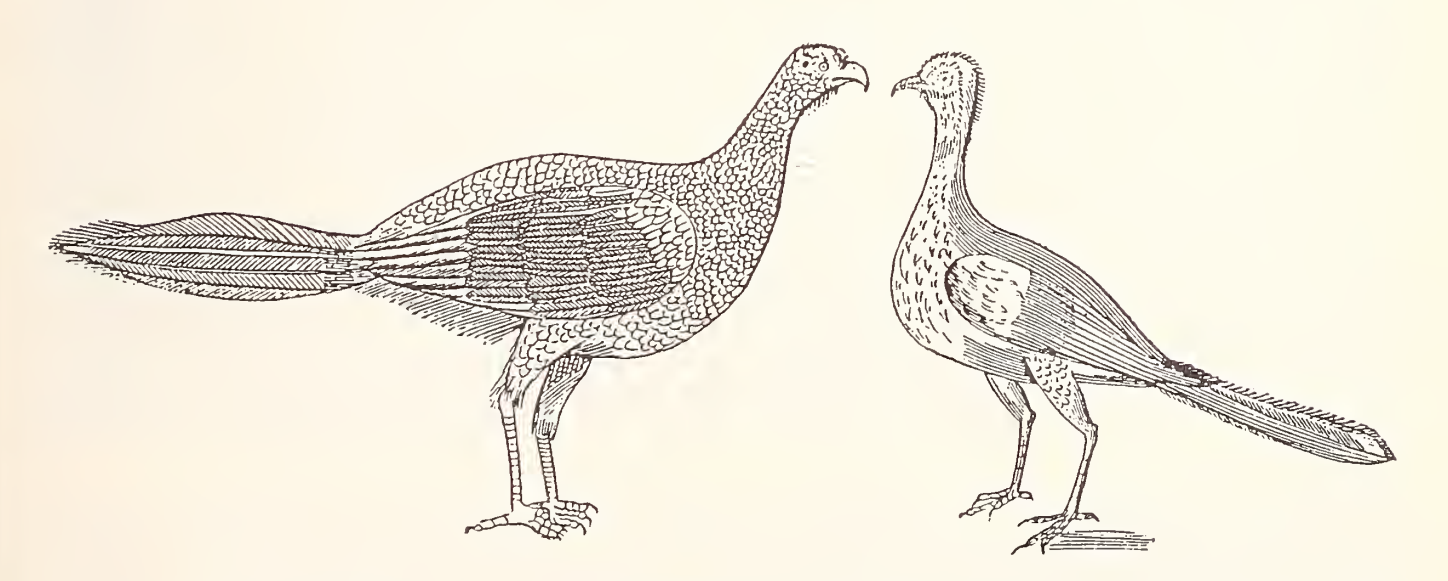

Zwei Craciden-Darstellungen aus der HISTORIA NATURALIS BRASILIAE. Links: Mitu m. mitu (L.) wurde vor mehreren Jahren in Nordostbrasilien wiederentdeckt, nachdem man lange Zeit angenommen hatte, die dortige Population sei ausgestorben (Sick 1985). Rechts: Penelope jacucaca (Spix) — ein Endemit NO-Brasiliens.

#### 186 A. Herrmann

© Biodiversity Heritage Library, http://www.biodiversitylibrary.org/; www.zoologicalbulletin.de; www.biologiezentrum.at

was in der kurzen Zeit der Regierung des Grafen Moritz in Brasilien beobachtet, beschrieben und abgebildet worden war." (Schneider 1938).

1652 trat der Graf in die Dienste des Großen Kurfürsten von Brandenburg, der die ganze Gemäldesammlung aufkaufte und seinem Leibarzt, Christian Mentzel, den Auftrag erteilte, die losen Ölbilder zu ordnen, während die bereits gebundenen Aquarelle in der Bibliothek des Kurfürsten untergebracht wurden. Da die meisten der auf den Gemälden dargestellten Vögel auch in Markgrafs Beschreibungen vorkommen, war es für Mentzel eine interessante Aufgabe, die entsprechenden Textstellen herauszusuchen. So vermerkte er auf jedem Ölbild, zu dem er eine passende Beschreibung fand, die dazugehörige Seitenzahl im Markgrafschen Vogelkapitel. War zu einer Beschreibung nur ein Aquarell vorhanden, so wurde dies anstelle des fehlenden Ölgemäldes angeführt. Bei dieser Arbeit sollen Mentzel einige Irrtümer unterlaufen sein.

Ein Teil des Bildmaterials wurde bereits 1816 von Hinrich Lichtenstein bearbeitet, und im Jahre 1938 brachte A. Schneider eine umfassende Studie über die Vogelbilder van Eeckhouts etc. heraus.<sup>2</sup>) Sie befanden sich damals noch in der Preußischen Staatsbibliothek in Berlin. Während des Krieges fielen sie in die Hände der Polen, die sich nach Krakau brachten, wo sie jetzt in der Bibliothek Jagiellonska liegen.

Schneider ging bei seiner Arbeit primär von den Olbildern<sup>3</sup>) aus, verwendete aber auch die Aquarelle und suchte dazu die entsprechenden Stellen in Markgrafs Text heraus. Bei der Aufstellung der Tabelle am Schluß seiner Abhandlung ging er den umgekehrten Weg, wobei er vermerkte, wenn zum Text kein Bild vorhanden war. Darüber hinaus stellte er auf den Gemälden über 40 Arten fest, die in Markgrafs Beschreibungen nicht vorkommen. Leider hatte ich nur die Möglichkeit, die Vogelarten nach diesen Beschreibungen zu bestimmen, die gemäß den wissenschaftlichen Gepflogenheiten jener Zeit in lateinischer Sprache niedergeschrieben wurden. Erst nachdem ich diese Bestimmungsarbeit abgeschlossen hatte, erfuhr ich durch Prof. Dr. H. Sick von der Abhandlung A. Schneiders und begann sofort, dessen Ergebnisse mit meinen zu vergleichen. In der folgenden Liste gehe ich von Markgrafs Beschreibungen aus, wobei ich bei jeder Spezies zuerst den von ihm (in der Lingoa geral) genannten Vogelnamen anführe. Die Reihenfolge ist die gleiche wie in seinem Text. Wenn mit Schneiders Bestimmung keine Übereinstimmung erzielt werden konnte, bin ich auf die entsprechende Textstelle ausführlicher eingegangen und habe z. T. längere Passagen zitiert. <sup>4</sup> ) Wenn kein Gemälde zu einer Beschreibung vorhanden war, wurde dies vermerkt. Im Anschluß an die Liste erfolgt eine Aufzählung der Vogelarten, die Schneider nur auf den Ölbildern und Aquarellen feststellen konnte. Darunter befinden sich auch einige Arten, von denen S. behauptet, sie seien im Markgrafschen Text beschrieben, was aber — wie ich anhand von Zitaten nachweisen konnte — nicht stimmt. Die Namen dieser Spezies habe ich mit einem <sup>x</sup> gekennzeichnet. Abschließend werden die Vögel genannt, die nicht in Brasilien beobachtet wurden.

<sup>2</sup> ) Da Schneiders Veröffentlichung <sup>50</sup> Jahre zurückliegt, entsprechen die von ihm verwendeten wissenschaftlichen Namen nicht immer dem aktuellen Stand.

<sup>&</sup>lt;sup>3</sup>) Über deren Qualität schreibt er auf S. 80: "... Vom Standpunkt des Zoologen aus betrachtet sind die Aquarelle meist viel brauchbarer, weil exacter, als die Oelbilder, und völlig frei von Stilisierungen oder gar Phantasieprodukten, wie sie in den Lib. pict. A33 mehrfach angetroffen werden." Schneider erwähnt außerdem, daß nach einer Ausstellung im Louvre nicht alle Bilder zurückgekommen seien.

<sup>4</sup> ) Determinationen in Übereinstimmung mit Schneider erscheinen in Fettdruck.

Liste der Vögel, die von Georg Markgraf in der HISTORIA NATURALIS BRASILIAE beschrieben wurden

(die heutigen wissenschaftlichen Namen nach A. Ruschi [1979] und H. E. Wolters [1982]):

1. "Nhanduguacu" = Rhea a. americana<sup>5</sup>). (Über das Vorkommen schreibt Markgraf: "... häufig in der Capitania Serigippo und Rio Grande. Wurde bei Pernambuco nicht gesehen . . .")

2. "Iacana". Unter diesem Namen führt Markgraf vier verschiedene Arten an. Die erste ist Porphyrula martinica.

3. "Alia species appellatur a Brasiliensibus Aguapecaca" = Porphyriops m. melanops ist die zweite Art (kein Bild vorhanden). (Markgraf: "Eine andere species wird von den Brasilianern ,Aguapecaca' genannt, Figur und Größe wie die vorherige Art, aber bescheidener in der Gesamtfärbung, die dem Farbton des Rückengefieders der vorangegangenen species ähnelt. Die Farbe der Flügel geht mehr ins Bräunliche. Hat außerdem kein Stirnschild . . ."). Diese Spezies konnte von A. Schneider (1938) nicht identifiziert werden.

4. "Tertia species" = Gallinula chloropus galeata ist die dritte Spezies, wie bereits A. Schneider feststellte.

5. "Quarta species" = Jacana j. jacana ist die vierte Art. Schneider schreibt Jacana spinosa jacana L. Nach H. E. Wolters (1982) kommt Jacana spinosa L. (Gelbstirn-Jassana) von Mexiko bis W-Panama und auf den Großen Antillen vor. (M. erwähnt den gelben Schnabel, das rote Stirnschild und die ebenfalls roten Lappen an der Schnabelwurzel etc.)

6. "Curicaca" = Theristicus c. caudatus (im Volksmund Curicaca), wie aus Markgrafs Beschreibung hervorgeht. Schneider gibt stattdessen Theristicus melanopis (Gm.) an, der aber in den Anden von Ecuador bis Chile und Patagonien vor kommt. H. E. Wolters schreibt in seiner system. Liste der Vogelarten der Erde (1982) über Th. melanopis: "Konspez. mit Th. caudatus?".

7. "Alia species" = Numenius phaeopus hudsonicus. Laut Schneider existiert ein Gemälde von Albert van Eeckhout, auf dem diese Spezies, die in NO-Brasilien Wintergast ist, dargestellt wird.

8. "Tijepiranga" = Ramphocelus b. bresilius = der Tié-sangue.

9. "Alia huius species" = Thraupis e. episcopus. (M. schreibt, die Oberseite sei graublau und die Unterseite silbrig weißlich.) Schneider ist der Auffassung, daß es sich hier wie bei der Beschreibung des "Sayacu" (Nr. 16) um Thraupis sayaca (L.) handelt. S. erwähnt kein Bild von T. episcopus.

10. "Iacapu" = Sericossypha loricata. Schneider verwendet die Bezeichnung Compsothraupis lori cata (Licht.).

11. "Iambu" = Nothura maculosa cearensis.  $(M.$ erwähnt, der Vogel sei so groß wie unser Rebhuhn, das Gefieder sei gelbbräunlich und habe dunkle Flecken.) S. nennt dagegen Rhynchotus r. rufescens (Temm.), von dem angeblich auch ein Bild existiert, während von N. maculosa keine Abb. erwähnt wird. R. rufescens ist jedoch größer als ein Rebhuhn und hat ein ungeflecktes Hals- und Brustgefieder.

12. "Gallina Africana ex Insula do Majo" =  $Nu$  $mida$  meleagris galeata. "Huic similes" =  $Guttera$ pucherani verreauxi (wurde von S. übersehen, kein Bild vorhanden).

13. "Guiratangeima" = Icterus i. croconotus. S. meint, daß es sich hier um Icterus jamacaii (Gm.) handelt. Mag sein, daß auf dem dazugehörigen Ölbild *I. i. jamacaii* dargestellt ist, die Beschreibung Markgrafs bezieht sich auf *I. i. croconotus*: "... Der Schnabel ist schwärzlich, an der Unterseite ist er an einer Stelle etwas heller. Kopf(!), Kehle und obere Brustpartie sind schwarz. Die hinteren Halsfedern sind gelborange. Auf dem Vorderrücken hat er einen schwarzen Fleck(!), der sich bis zu den Flügeln ausdehnt. (Anmerkung: Diesen Fleck hat Icterus i. jamacaii eindeutig nicht.) Die Flügel sind schwarz, in deren Mitte befindet sich ein weißer Fleck. Der Schwanz ist ebenfalls schwarz. Der übrige Körper gelblich-orange ..." Über die Nistweise schreibt Markgraf: ,,... nisten in hohen Acaya-Bäumen in der Nähe von Siedlungen. An den Zweigenden errichten sie in großer Zahl vortreffliche, ovale Pendelnester ...

14. "Iupuiuba seu Iapu" = Cacicus c. cela, der Japim oder Xexéu. (M. erwähnt eine Kolonie von über 400[!] Nestern in einem einzigen Baum.)

15. Außerdem weist M. noch auf einen anderen Kaziken hin:  $\ldots$  ich sah auch ganz schwarze mit leuchtend rotem Rücken  $\ldots$ " = Cacicus haemorrhous affinis (von S. übersehen). Kein Bild vorhanden.

<sup>5</sup> ) Da Ruschi (1982) und Schneider (1938) bei ihrer Bestimmung der von Markgraf beschriebenen Vögel die ternäre Nomenklatur benutzten, verwende ich sie ebenfalls (auch ihnen standen keine Stopfpräparate oder Bälge mit Fundortangaben zur Verfügung, denn Markgraf hat nichts dergleichen hinterlassen). In den Fällen, wo die Subspezies nicht eindeutig aus der Beschreibung Markgrafs hervorgeht, habe ich die ssp. angegeben, die in NO-Brasilien vorkommt, da sich M. vornehmlich in dieser Region aufhielt, als er in Brasilien war. Wenn A. Schneider z. B. eine ssp. vom Oberamazonas angab, mußte ich ihn korrigieren, weil Markgraf nie dort gewesen ist.

16. "Sayacu" = Thraupis s. sayaca (der Sanhaço). (M.: "... der ganze Körper ist mit graublaugrünlich schimmerndem Gefieder bedeckt.")

17. "Ani" = Crotophaga ani. (M.: "... ruft mit hoher Stimme: Yiiiiiy.")

18. "Guira guainumbi" = Momotus momota marcgraviana kommt in NO-Brasilien vor, während der von S. angegebene Momotus momota simplex im Amazonasbecken anzutreffen ist (Ruschi 1979).

19. "Jaguacati guacu" = Chloroceryle a. amazona (Markgrafs Beschreibung: dunkler Schnabel, winzige weiße Pünktchen auf den Flügeln, weißer Halsring, drosselgroß etc.).

20. "Mitu vel Mutu" = Mitu m. mitu.

21. "Mituporanga" =  $C\text{rax } f$ , fasciolata (die Textillustration zeigt deutlich die gekräuselte Federhaube).

22. "Ibijau" = ? (M. beschreibt u. a. den kleinen Schnabel und großen Rachen des etwa schwalbengroßen Vogels, außerdem weist er auf die kammartigen Zinken an den Krallen der Mittelzehen hin. Weiterhin beschreibt M.:  $, \ldots$  die Flügelspitzen reichen bis zum Schwanzende. Die Unterseite ist ähnlich wie beim Sperber schwarzweiß befiedert. Kopf, Rücken, Flügel und Schwanz sind dunkel [schwärzlich] gefärbt, mit eingestreuten hellen Flecken . . .") Schneider meint, daß es sich hier um das 9 von Hydropsalis brasiliana handelt.

23. Es folgt nun das Kolibrikapitel "Guainumbi variae species". Die hier aufgeführten Kolibriarten sind, wie ich dem Werk von A. Ruschi (Beija — Flores do Estado do Espirito Santo, Säo Paulo 1982) entnehme, von O. Pinto und A. Ruschi vollständig bestimmt worden, während A. Schneider nur einen Teil der von M. beschriebenen Spezies bestimmt hat. Ich zitiere aus dem oben genannten Buch:  $\ldots$  . . . Pinto has recognized 7 (humming birds) from Marcgrave's descriptions. These are (Marcgrave's numbering):

1. Amazilia leucogaster

2. Chlorostilbon aureoventris pucherani (Bourcier

- et Mulsant) 1848
- 3. Eupetomena macroura simoni (Hellmayr) 1929
- 4. Glaucis hirsuta hirsuta (Gmelin) 1758
- 5. Anthracothorax nigricollis (Vieillot) 1817
- 6. Polytmus guainumbi thaumantias (Linne) 1758
- 8. Chrysolampis mosquitus (Linné) 1758
- Further study suggests of nos. 7 and 9 that

7. is Chrysolampis mosquitus (Linné) 1758, young male bird, and

9. is Chlorestes notatus cyanogenys (Wied) 1832. The present writer also agrees with O. Pinto's identifications for numbers <sup>1</sup> to 6 and 8." Laut Schneider existieren zu den Nummern 5, 6, <sup>7</sup> und 9 keine Ölbilder. Er bestimmte die Nummern 1, 2, 3, 4, 6 und <sup>8</sup> und kam dabei zu denselben Ergebnissen wie Pinto und Ruschi.

 $24.$  "Iacupema" = Penelope jacucaca. Aufgrund der Beschreibung Markgrafs bin ich unabhängig von Schneider ebenfalls zu dem Schluß gekommen, daß es sich hier nicht um Penelope superciliaris (Jacupemba), sondern um P. jacucaca (Jacucaca) handelt. M. beschreibt das für diese Art typische Gefieder, den weißen Überaugenstreifen, die roten Beine etc.

25. "Iamacaii" = *Icterus i. jamacaii.* 

26. "Iacurutu" =  $Bubo$  virginianus deserti kommt in den Trockengebieten NO-Brasiliens vor. Dagegen erstreckt ich das bras. Verbreitungsgebiet des von S. genannten B. v. nacurutu vom oberen Amazonas bis nach SO-Brasilien (Ruschi 1979).

 $27.$  "Soco" = Tigrisoma lineatum marmoratum  $=$  Soco-boi-de-cabeça-castanha.

28. "Matuitui" = Charadrius semipalmatus (M.: "... etwa lerchengroß, Schnabel dunkel, unterer Schnabelansatz orange gefärbt. Schöne dunkle Augen. Obere Kopfhälfte, Rücken, Flügel und Schwanz bräunlich-grau, Flügelränder schwärzlich . . . Kehle, Brust und Bauch weißlich . . . über dem Schnabel ein weißer Stirnfleck, hat außerdem ei nen weißen Halsring, darunter an den (Brust-)Sei ten bräunlich grau . . . die Beine sind gelblich . . . hat nur drei Zehen, die alle nach vorn weisen . . . kommt an den Meeresküsten . . . vor").

29. "Iabiru" = *Jabiru mycteria*. Die Textillustration zu dieser Beschreibung zeigt Mycteria ameri cana und gehört zu der anschließend beschriebe nen Vogelart, während der dazu abgebildete Vogel, der Jaburu (J. mycteria), eindeutig hier hingehört. M.: "... der Schnabel ist schwarz, am Ende etwas nach oben gekrümmt . . . und spitz, der obere Teil ist etwas höher als der untere." (M. gibt außerdem die Länge und Breite des mächtigen Schnabels an.) "... Die sehr langen Beine sind ... schwärzlich . . . Sein ganzes Gefieder ist weiß wie das eines Schwans . . . Fast der ganze Hals . . . und Kopf sind unbefiedert und mit schwarzer Haut bedeckt . . . Der breite Schwanz reicht (nur) bis zu den Flügelspitzen.")

30. "Iabiru guacu" = Mycteria americana. (M.: .... hat einen langen ... nach unten gebogenen Schnabel . . . auf dem Kopf eine grauweiße Knochenplatte . . . Der obere Teil des Halses ist ebenso wie der Kopf mit runzeliger grauer Haut überzogen . . . Der Körper gleicht dem einen Storches, der Schwanz ist kurz und schwarz ... die Beine grau ... das Gefieder von Rumpf und Hals weiß... die Flügel bis auf die schwarzen Ränder ebenfalls weiß  $\ldots$ ")

31. "Manucodiata". Schneider schreibt, daß hiermit Paradisaea apoda L. gemeint ist, was durch die Beschreibung Markgrafs voll bestätigt wird.

32. "Guirapunga" = Procnias a. averano, der Araponga-de-barbelas. (M. beschreibt die schwar-

zen Bartzotteln und die Rufe des bärtigen Glockenvogels: "... wie Axt- bzw. Amboßschläge: cock, cock, aber auch . . . kur, kur, kur . . . wird von den Portugiesen ,Ave de verano' genannt.")

33. M. stellt hier "Guirapunga femina", also das Weibchen von P. a. averano, vor.

34. "Guiraquerea" =  $Hydropsalis$  b. brasiliana. Wie bei der Beschreibung des "Ibijau" weist M. 46. "Guacaguacu" auch hier auf die großen, dunklen Augen, den breiten Rachen und die kammartigen Zinken an den Krallen der Mittelzehen hin. Außerdem erwähnt er, daß der Vogel ein goldbraunes Nackenband und zwei weit herausragende Schwanzfedern hat. Ich bin mit S. der Auffassung, daß es sich hier um das Männchen von H. brasiliana handelt.

35. "Jacamaciri" = Galbula ruficauda rufoviridis.

36. "Cariama" = Cariama cristata. (M. schildert das durchdringende Geschrei der Seriemas.)

 $37.$  "Guara" = *Eudocimus ruber*. S. schreibt Guara rubra L. (M. erwähnt, daß der Guará häufig in "Marahoon" [= Maranhão] und "Rio de Ieneiro" vorkommt und die Eingeborenen sich gerne mit seinen Federn schmücken.)

38. "Urutaurana" = Spizaetus  $\alpha$ . ornatus, und nicht der Urutau! Zu demselben Resultat kam Schneider.

39. "Maguari" = Euxenura maguari.  $(M.: , . . .$ klappert wie unser Storch mit dem Schnabel.")

40. "Guarauna" =  $A$ ramus g. guarauna. S. schreibt Aramus s. scolopaceus (Gm.).

41. "Aiaia Brasiliensibus, Colherado Lusitanis ( $=$ portug.), Belgis Lepelaer (= Löffler)" =  $Ajaia$  $ajaja$  (M.: "Häufig am Rio S. Francisco  $\dots$ ").

42. "Picuipinima" = Scardafella s. squammata und nicht Columbina picui, wie die volkstümliche Bezeichnung zunächst vermuten läßt, auch nicht Columbigallina passerina griseola (Spix), wie Schneider schreibt. Schon Wied (Beiträge IV) stellte fest, daß es sich bei der Beschreibung Markgrafs um S. squammata handelt. Ich zitiere M.: ". . . hat einen dunkelbraunen Taubenschnabel . . . die Federn von Kopf, Hals, Rücken und Flügeln sind graubraun und haben sichelförmige, schwarze Ränder. Die längeren Flügelfedern, die beim Fleigen zum Vorschein kommen, sind zum Teil rot braun . . . Der lange Schwanz besteht aus graubraunen Federn . . . Die weißlichen Bauchfedern haben sichelförmige, dunkle Ränder . . .") Laut S. existiert sowohl von C. p. griseola als auch von S. squammata ein Ölbild.

43. "Picacuroba" = Columba picazuro marginalis. (M. schreibt, das Gefieder dieser Taube sei rotbraun und grau, die Beinfarbe rot.) S. führt hier Oreopeleia montana L. an (= Geotrygon montana), setzt aber ein Fragezeichen dahinter. C. picazuro wird von S. nicht erwähnt. Es ist daher anzunehmen, daß von dieser Taube kein Bild existiert.

44. "Avicula" = Arundinicola leucocephala.  $(M.:$ "... hat die Größe und Figur eines Sperlings, der Kopf ist weiß, der übrige Körper schwarz . . . ruft ziep, ziep.") S. hat diese Beschreibung übersehen. Kein Bild vorhanden.

45. "Tuidara" = Tyto alba tuidara = "Germanis Schleiereule" (Markgraf).

 $=$  Phaetusa simplex  $=$ Gaivota-do-bico-grande. (M.: "... portug. Gaivota ... ein Vogel von der Größe eines Huhns mit einem langen, kräftigen gelben Schnabel. Die Kopfplatte ist ebenso schwarz wie die Handschwingen und der Schwanz. Kehle, Hals, Brust und Bauch sind weiß . . .") Kein Bild vorhanden.

47. "Tapera" = *Phaeoprogne t. tapera*. Von dieser Schwalbe existiert auch kein Bild.

48. Es folgt das Papageienkapitel: M. schreibt, daß sie in Baumhöhlen brüten, und schildert die Entwicklung der Jungvögel. "Prima species Aiurucurau" =  $A$ mazona a. aestiva.

49. "Secunda species" =  $Amazona$  a. aestiva. (M.: "... ähnelt, von kleinen Abweichungen abgesehen, der vorherigen . . . Kopfplatte und Kehle sind hellgelb gefärbt, der Oberschnabel ist von einem blaugrünen Stirnfleck gesäumt.")

50. "Tertia species Aiurucuruca" = *Amazona a*. amazonica und nicht A. aestiva, die S. an dieser Stelle anführt. Aus der Beschreibung Markgrafs geht eindeutig hervor, daß mit der "Aiurucuruca" die Curica (A. *a. amazonica*) gemeint ist: "In der Mitte der bläulichen Kopfbedeckung befindet sich ein gelber Fleck, auch unter den Augen ist ein sol cher Fleck ..."

51. Im folgenden Absatz werden die "Perroquets" behandelt: "Prima species" = Brotogeris viridissi $mus (= tirica)$ . (M.: "Ungefähr schwalbengroß, im ganzen grün gefärbt, sehr langer Schwanz, Schnabel dunkel.") S. schreibt lediglich, daß hierzu kein Bild vorhanden ist.

52. "Secunda: Tui aputejuba" = Aratinga aurea aurea.

53. "Tertia Tuitirica" = ? S. gibt hierfür *Brotogeris* tirica an, doch M. schreibt, der Vogel sei etwas größer als die vorhergehende Art, sein Schnabel sei rötlich bzw. fleischfarben, die Füße bläulich, und der Schwanz rage nur etwas über die Flügelspitzen hinaus.

54. "Quarta" = Brotogeris sanctithomae takatsukasae. S. schreibt Brotogeris st. thoma Müller (Verbr.-Gebiet Oberamazonas etc.). B. s. takatsukasae kommt u. a. im Amazonasmündungsgebiet vor. Kein Bild. (M.: "Etwa Starengröße, ähnlich gefärbt wie die 2. Art, aber mit etwas kürzerem Schwanz.")

55. "Quinta Iendaya" = Aratinga jandaya.

56. "Sexta Tuiete" =  $Forpus$  xanthopterygius xanthopterygius. Nach Wolters (1982) ist Forpus  $x$ .

xanthopterygius identisch mit dem von Schneider an dieser Stelle genannten Forpus passerinus vivi dus (Ridgw.). (M.: ". . . etwa lerchengroß, Gesamtfärbung grünlich, Flügelbug bläulich . . . am Flügelrand ein längliches blaues Feld. Auf dem Rücken bis zum Schwanzansatz ebenfalls blau. Schwanz kurz . . . Füße grau.")

57. "Septima Tuipara" = Brotogeris chrysopterus tuipara. Markgraf erwähnt ebenso wie Forshaw (Parrots of the world 1981), daß B. c. tuipara in verlassenen Baumtermitennestern brütet. Kein Bild vorhanden.

58. "Araracanga" = Ara chloroptera.

59. "Ararauna" = Ara ararauna.

60. "Anaca" = Pyrrhura leucotis griseipectus und nicht der Anacã (Deroptyus accipitrinus); Markgrafs Beschreibung der oberen Brustpartie trifft auf griseipectus zu. S. nennt P. I. leucotis.

61. "Maracana" = Cyanopsitta spixii.  $(M.: , . . .$ größer als ein Psittacus, das ganze Gefieder ist graublau . . . liebt Früchte, besonders die Murucujafrucht.") Offensichtlich hat Schneider diese Beschreibung übersehen, da er sie an keiner Stelle erwähnt.

62. "Maracana" =  $Ara$  s. severa. (Markgraf anknüpfend an die Beschreibung des blaugrauen Maracana [C. spixii]: ". . . ebenfalls eine kleinere Ara-species, von der Größe eines Psittacus, der Figur eines Ara, hat einen langen Schwanz . . . der Schnabel ist dunkel [schwärzlich], die Haut um die Augen herum weiß, mit schwarzen Punkten [bzw. winzigen Federn]. Die Augen sind gelb . . . Kopf, Hals und Flügel sind kräftig grün gefärbt . .. die obere Kopfbedeckung bläulich-grün . . . Die Schwanzunterseite besteht aus rötlichen Federn. Ebenso die Unterseiten der Flügel, ihre Oberseiten sind grün, die Flügelspitzen dunkelblau. Die vorderen Kanten der Flügel sind rot. Über dem Schnabel befindet sich ein kleiner dunkler Stirnfleck . . .") Diese Beschreibung trifft genau auf Ara severa zu, von dem angeblich kein Bild existiert. Schneider gibt unter Bezugnahme auf diese Textstelle und ein Ölbild Ara maracana an.

63. "Quiiubatui" = Aratinga guarouba.

64. "Paragua" = ? S. hält diesen und den folgenden Papagei für Phantasieprodukte. (M.: "Der Papagei ist schwarz, etwa so groß wie der Aiurucariu, Brust, Rücken und obere Bauchpartie sind rot . . . der Schnabel ebenso wie die Füße dunkelgrau  $\ldots$ ")

65. "Tarabe" = ? (M.: "Der Papagei ist grün, größer als der Paragua, Kopf, Brust und vordere Flügelränder sind rot, Schnabel und Füße dunkelgrau.")

66. "Aiurucatinga" = Aratinga l. leucophthal $mus. (M.: , . . . . hat die Größe eines fast erwaches$ nen Hühnerkükens, das Gefieder ist grün, die Iris rot, um die Augen herum weiße Haut. Schnabel

und Beine sind hell gefärbt. Der Schwanz ist lang und grün!') S. hält die hier beschriebene Spezies für Ara manilata (Bodd.), setzt jedoch ein Fragezeichen dahinter. A. manilata hat einen schwärzlichen Schnabel und gelbe Haut um die Augen, außerdem einen rotbraunen Fleck auf dem Abdomen. S. schreibt, daß Lichtenstein den auf dem entsprechenden Ölbild (das ziemlich ungenau sein soll) dargestellten Papagei für Psittacus macavuanna Gm. hält, und fügt hinzu, daß dieser identisch sei mit Ara manilata. Doch der von Wied (in seinen Beiträgen zur Naturgeschichte Brasiliens) beschriebene P. macavuanna ist eindeutig Ara maracana.

67. "Aiuruapara" = Ara n. nobilis. (M.: "... ähnelt der vorangegangenen Art, ist aber kleiner.") A. nobilis ist in der Tat etwas kleiner als Aratinga leucophthalmus und hat wie dieser grünes Gefieder, einen langen Schwanz und weiße Haut um die Augen, ja sogar die gleichen roten Flecken an den Flügelunterseiten. S. ist hier zu keinem Ergebnis gekommen.

68. "Ipecu" =  $Campephilus melanoleucos cearae.$ S. gibt Scapaneus m. melanoleucos Gm. an, über dessen Verbreitung in Brasilien schreibt Ruschi (1979): "Brasil amazónico, inclusive o norte de Goias." Dagegen ist das Vorkommen von C. m. cearae auf Nordostbrasilien beschränkt. (M.: "... Der Vogel hat die Größe einer Taube . . . Zwei Zehen sind nach vorn und zwei nach hinten ausgerichtet, wie bei den Papageien. Die Kopffedern sind rot und enden in einer Haube . . . Der Hals ist bis zum Schnabelansatz schwarz . . . Auf jeder [Hals-]Seite verläuft eine breite weiße Linie, die sich . . . auf dem Rücken fortsetzt. Die Flügeloberseiten sind schwarz, die Unterseiten weißlich, der Schwanz ist schwarz, das Bauchgefieder ... ist schwarz-weiß gemustert. Hat einen kräftigen, spit zen Schnabel . .., mit dem er nach Spechtart die Baumrinde aufhackt.")

69. "Urubu" = Cathartes burrovianus urubutinga. Nach der Beschreibung Markgrafs kann es sich nur um diese Art handeln und nicht um C. melambrotus oder C. aura ruficollis, den S. unter Bezugnahme auf diese Textstelle und ein Ölbild anführt. (M.: "... ein Menscheneter, ein Raubvogel, etwa so groß wie ein Milan . . . mit hellen hühnerähnlichen Beinen, langem Schwanz und Flügeln. Sein Gefieder ist grauschwarz ... Er hat einen kleinen Kopf, der dem eines indischen Huhns ähnelt und mit etwas runzeliger Haut bedeckt ist . . . Die linke Seite des Kopfes ist unter dem Auge gelborange gefärbt, über dem Auge bläulich, ansonsten orange und rotbraun. Die rechte Kopfseite ist um das Auge herum orange und der Rest etwas heller gefärbt. Der kräftige, gekrümmte Schnabel ist bis zur Mitte mit orangefarbener, leicht bläulich schimmernder Haut überzogen. In der Mitte des Oberschnabels befindet sich eine weite Nasenöffnung, die Spitze des Schnabels ist . . . weißlich. Die Farbe der Augen [Iris] ist rot ... die der Augenlider orange. Die

 $\bar{\zeta}$ 

Zunge ist spitz und hat an den Rändern kleine Ausstülpungen. In der Capitanía Sirigippo und am Rio S. Francisco kann man beobachten, wie sie sofort in großen Scharen herbeigeflogen kommen, wenn irgend jemand ein Tier tötet. Ein gräßlicher Vogel, immer gierig, niemals satt.")

70. "Tamatia" = Nystalus m. maculatus und nicht Bucco tamatia, wie man aufgrund der Namensgleichheit und der schlechten Textillustration annehmen könnte. (M.: "... [fast] überall gefleckt . . . Das weiße Bauchgefieder hat dunkle Flecken, unterhalb der Kehle ist das Gefieder gelbbraun . . . Der lange Schnabel ist rötlich und oben dunkelbraun . . . Der Schwanz ist kaum zu sehen. Kopf und Schnabel sind für den Körper eigentlich zu groß.")

71. "Tamatia avis aquatica" = Cochlearius c. cochlearius (im Volksmund "Tamatião" oder "Arapapá".

72. "Guiraienoia" = Dacnis cayana paraguayensis. In Brasilien kommt die von S. genannte Dacnis c. cayana (L.) im Amazonasgebiet vor, während sich das bras. Verbr.-Gebiet von D. c. paraguayensis von Maranhäo bis R. Grande do Sul erstreckt (Ruschi 1979).

73. "Guiraru nheengeta" = Fluvicola n. nengeta.

74. "Cocoi" =  $Ardea cocoi$ .

75. "Alia" = Tigrisoma lineatum marmoratum (iuv.) und nicht Botaurus pinnatus, auch nicht Volatinia jacarina L., die Schneider merkwürdigerweise an dieser Stelle nennt. Kein Bild vorhanden. (M.: "... eine andere Reiherart, größer als eine Hausente, hat einen langen spitzen Schnabel, . . . Kopf und Hals nach Reiherart . . . Iris goldgelb . . . Der Oberschnabel ist dunkel, an der Schnabelwurzel jedoch grüngelb. Die Federn des Kopfes und der Halsoberseite sind braungelb und schwarz gefleckt, an der Kehle weißlich. Das Gefieder von Halsunterseite, Brust und Bauch ist weißlich und hat dunkelbraune Flecken . .. Rücken und Flügel sind dunkelbraun und braungelb gefleckt, die Federn an den Rändern der Flügel sind zu gleichen Teilen schwarz und grau, die Spitzen weiß. Der Schwanz . . . hat weiße Querstreifen. Die Beine sind dunkelgrau gefärbt . . .")

76. "Guiratinga" = Egretta thula thula. S. schreibt Leucophoyx th. thula (Molina).

77. "Ardeola columbae magnitudine" = Butorides s. striatus.

78. "Iacarini" = Volatinia j. jacarina. Kein Gemälde vorhanden.

79. "Guiratirica" = Paroaria dominicana.

80. "Guiranheemgatu" = "vulgo Vincke" = Sicalis flaveola brasiliensis. Nach der Gefiederbeschreibung handelt es sich um S. flaveola und nicht um S. columbiana. Kein Bild vorhanden.

81. "Curucui" = Trogon c. curucui.

82. "Caracara" = Circus buffoni. S. schreibt Circus brasiliensis Gm. Die Abb. (Holzschnitt), die der Beschreibung Markgrafs beigefügt wurde, ähnelt im Umriß dem Originalbild, von dem in Schneiders Abhandlung ein Schwarzweißfoto gezeigt wird. Bei diesem Bild handelt es sich offensichtlich um die Darstellung eines Immaturus der dunklen Phase von C. buffoni (= brasiliensis) (vgl. Hilty and Brown 1986). (M.: "... eine Art Habicht, etwa so groß wie ein Milan, hat einen langen Schwanz . . . Die Flügelspitzen reichen nicht ganz bis zum Schwanzende. Das Gefieder ist graubraun und hat helle Flecken. Der Schwanz ist hell dunkel gemustert. Sein Kopf ähnelt dem eines Habichts, der Hakenschnabel ist dunkel gefärbt, die Beine gelborange . . .") Auf keinen Fall ist hier Polyborus plancus (Caracará) beschrieben, dessen Kopf und Schnabel ganz anders aussehen.

83. "Habui aliam eiusdem magnitudinis  $\ldots$ " = Milvago ch. chimachima. Die kurze Beschreibung dieser Spezies, von der ein Gemälde existiert, wurde von Schneider übersehen. Ich zitiere Markgraf: "Es gibt noch eine andere (Art) von der gleichen Größe und Gefiederfärbung, jedoch mit weißlichen Brust- und Bauchfedern. Sie hat um die . . . Augen herum gelbliche Haut. Die Beine sind lehmfarben."

84. "Tijeguacu" = *Chiroxiphia p. pareola* (der Dancarino-de-dorso-azul mit dem roten Häubchen, wie aus der Beschreibung hervorgeht).

85. "Teitei" = Euphonia violacea aurantiicollis. S. gibt Tanagra (= Euphonia) violacea (L.) an (Verbr.-Gebiet: N-Maranhäo bis Venezuela). Dagegen kommt E. v. aurantiicollis auch bei Pernambuco vor.

86. "Guiraguacu beraba" = *Hemithraupis g.* guira.

87. "Guiracoereba" = Cyanerpes c. cyaneus. S. schreibt hier Cyanerpes c. cyanus (L.).

88. "Guiraperea" = Tangara cayana flava. S. führt die alte Bezeichnung Calospiza cayana flava (Gm.) an.

89. "Japacani" = *Donacobius a. atricapillus* = der Japacanim.

90. "Cabure" = Otus choliba decussatus  $(?) =$ Caburé-comum. Schneider ist dagegen der Auffassung, daß Markgrafs Beschreibung auf *Glauci*dium brasilianum (Gm.) zutrifft, und weist in diesem Zusammenhang auf ein Gemälde hin, das sei ner Meinung nach diese Art darstellt, während er von O. choliba decussatus kein Bild erwähnt. (M.: "... eine Eulenart von der Größe einer Drossel. Hat einen rundlichen Kopf, einen kurzen, gekrümmten, gelblichen Schnabel mit zwei Atemöffnungen; schöne, große, gelbe Augen . .. Unter den Augen und an den Schnabelseiten viele lange, dunkle Härchen. Die Beine sind wie die Zehen braungelb befiedert. Hat an den Zehen . . . halbmondförmige, scharfe Krallen von dunkler

Färbung. Der Schwanz ist breit, an seiner Wurzel enden die Flügel. Kopf, Rücken, Flügel und Schwanz sind dunkelbraun gefärbt. Hat am Kopf und Hals sehr kleine, auf den Flügeln größere weißliche Flecken. Der Schwanz hat weiße [Quer-] Streifen, das weißliche Brust- und Bauchgefieder dunkle Flecken. (Der Vogel) wird schnell zahm. Er kann den Hals so drehen, daß die Schnabelspitze nach hinten weist. Spielt mit dem Menschen wie in Äffchen, zeigt bei seinem Anblick ein reiches Gebärdenspiel und klappert mit dem Schnabel. Außerdem kann er die Federn an den Kopfseiten aufrichten, so daß sie wie Hörner oder Ohren aussehen. Verschlingt gerne rohes Fleisch.") Die für Glaucidium brasilianum typischen schwarzen Augenflecken auf dem Hinterkopf werden von Markgraf nicht erwähnt. Zudem hat G. brasilianum keine Federohren, auf die M. in seiner Beschreibung ausdrücklich hinweist.

91. "Andira aca" = Fledermaus (Markgraf: " $\ldots$ Vespertilio cornutus . . .").

92. "Macucagua" = Tinamus solitarius pernambucensis kommt, wie der Name schon sagt, auch bei Pernambuco vor. S. nennt hier T. s. solitarius (Vieillot), der in Brasilien südlich von Bahia bis Rio Grande do Sul verbreitet ist (Ruschi 1979).

93. "Columbae silvestris species" = Treron saothomae von der Insel S. Thomae vor der Küste Gabuns. S. schreibt Treron s. thomae (Gm.).

94. "Anas silvestris" = Cairina moschata.

95. "Urubitinga" = Buteogallus u. urubitinga. S. schreibt an dieser Stelle Hypomorphnus urubitinga (Gm.).

96. "Mareca" = Anas b. bahamensis.

97.  $\ldots$  alia species" = Amazonetta b. brasiliensis  $\varphi$ . S. führt hier die veraltete lat. Bezeichnung Nettion brasiliense (Gm.) an. Kein Bild vorhanden.

98. "Tiieguacu paroara" = Paroaria dominicana (unausgefärbtes Ex.?).

99. "Tangara" = Tangara fastuosa. S. schreibt Calospiza fastuosa (Less.).

100. "Secunda species" = Pipra erythrocephala rubrocapilla, der Uirapuru-de-cabeca-vermelha.

101. "Anhima" = Anhima cornuta. Markgraf schildert ihre weithin hörbaren Rufe ("vyhu, vyhu"). Außerdem schreibt er, daß man sie immer nur paarweise antrifft und ihr Horn ein Heilmittel enthält.

102. "Pitangua guacu" = Megarhynchus p. pitangua. M. erwähnt, daß die Portugiesen diesen Vogel "Bemtere" nennen ("Bemtere Lusitanis") und weist u. a. auf seinen breiten Schnabel hin.

103. "Quaedam harum avium in summitate capitis maculam habent flavam . . . alias per omnia Pitanguaguacu similis" = Pitangus s. sulphuratus.  $(M.:$ "Einige dieser Vögel haben auf dem Kopf einen

gelben Fleck . .. Ansonsten ähneln sie dem Pintanguaguacu.") Diese Beschreibung wurde von S. übersehen, der kein Bild von P. sulphuratus, aber eins von dem ähnlich aussehenden Myiozetetes cayanensis erwähnt. Da Markgraf schreibt, daß die hier geschilderte Art einen gelben Scheitelfleck hat und ansonsten der vorangegangenen Spezies gleicht, kann es sich nicht um M. cayanensis handeln, der einen orangefarbenen Scheitelfleck hat und außerdem viel kleiner ist.

104. "... quaedam ex parte luteam, vocatur a Brasiliensibus Cuiriri  $\ldots$ " = Tyrannus melancholicus despotes (der Siriri). (M.: "... hat einen orangeroten Fleck auf dem Kopf, wird von den Brasilianern Cuiriri genannt, ähnelt ansonsten dem Pitanguaguacu.") Laut Schneider, der auch diese Beschreibung übersehen hat, existiert ein Gemälde von Tyrannus melancholicus despotes.

105. "Atingacu camucu" = *Piaya cayana palles*cens.

106. "Guira acangatara" = Guira guira.

107. "Matuitui". S. ist der Auffassung, daß es sich bei dem hier beschriebenen Vogel um Nystalus maculatus handelt.

108. "Aracari" = Pteroglossus a. aracari.

 $109.$  "Tucana" = Ramphastos dicolorus. Schneider schreibt unter Bezugnahme auf diese Beschreibung und ein Ölbild Ramphastos ariel (Vigors). Von R. dicolorus erwähnt er keine Abbildung. (M.: "... hat die Größe einer Taube ... Das Gefieder unterhalb der gelben Kehlfedern ... ist orange und unten rot gerandet . . . Das übrige Gefieder ist schwarz. Hat einen riesigen Schnabel, . . . der außen gelblich bzw. hell und innen rötlich gefärbt ist.") (Anmerkung: Der Schnabel von R. v. ariel ist jedoch bis auf den schwarzgelben Rand an der Schnabelwurzel außen schwarz gefärbt.) In der darauffolgenden Annotatio schreibt Markgraf im letzten Satz, daß der von ihm beschriebene Tukan im Süden Brasiliens anzutreffen sei.

110. "Anhinga" = Anhinga a. anhinga. M. schildert, wie die Anhinga mit ihrem spitzen Schnabel Fische harpuniert.

111. "Ipecati Apoa" = Sarkidiornis melanotos sylvicola. S. verwendet hier den inzwischen veralteten lat. Namen Sarkidiornis carunculata (Licht.). Laut Wolters (1982) ist die Subspezies sylvicola identisch mit carunculata.

112. "Alium  $\ldots$ " = ebenfalls S. *m. sylvicola*, wie aus der Beschreibung Markgrafs hervorgeht.

113. Es folgt die Beschreibung eines "Pullus $($ =Küken) gallinaceus monstrosus".

114. "Avis magnitudine alaudae" = ?

115. "Avis magnitudine patae et eiusdem figurae" = Heteronetta atricapilla (?). Diese Beschreibung wurde von S. übersehen. Er erwähnt auch kein Bild von dieser Spezies. (M.: "Entenvogel, Schnabel

schwarz und breit, Kopf ebenfalls schwarz, Brust und Bauch graubraun; Rücken, Flügel und Schwanz dunkelbraun, ebenso die Beine. Ruft ,zip, zip' wie ein Sperling.")

116. "Avis . . . tantum admonet esse speciem Curucui" = Trogon curucui.

117. "Manucodiata" = Paradisaea guilielmi. (M.: "Manucodiata oder Paradiesvogel . . . Hat einen kleinen Kopf, oben etwas abgeflacht . . . Der Schnabel ist kräftig . . . spitz, von blaugrüner Färbung . . . auf dem Kopf bis zum Schnabelansatz kurze dunkle Federn, ebenso am Unterschnabel . . . an der Kehle und Halsunterseite bis zu den Wangen und Augen schwarzgrün glänzende Befiederung, ähnlich wie beim Pfau und bei der Stockente. Die hintere Kopfpartie ... ist orangegelb. Um den Hals herum . . . goldgelbe Federn. Der Rücken ist ebenfalls goldgelb befiedert ... die Unterseite braun und weiß . . . Die wie die Flügel braun gefärbten Schwanzfedern ragen etwas über die Flügelspitzen hinaus . .. An den Seiten unter den Flügelachseln . . . lange weiße Federn, die sehr elegant und dünn sind . . .") Markgrafs Beschreibung trifft genau auf Paradisaea guilielmi zu (vgl. W. T. Cooper and J. M. Forshaw: The Birds of Paradise and Bower Birds, Sydney 1979). Schneider geht in seiner Abhandlung nicht auf diese Textstelle ein. Kein Bild vorhanden.

118.  $\dots$  alia Ardeae species  $\dots$  = Casmerodius albus egretta.

Vogelarten, die von A. Schneider auf den Ölbildern von A. v. Eeckhout sowie auf den Aquarellen von F. Post und Z. Wagner festgestellt wurden, aber nicht in G. Markgrafs Beschreibungen vorkommen (Familiennamen nach Wolters 1982).

Von Schneider verwendeter Name Heute gültiger Name

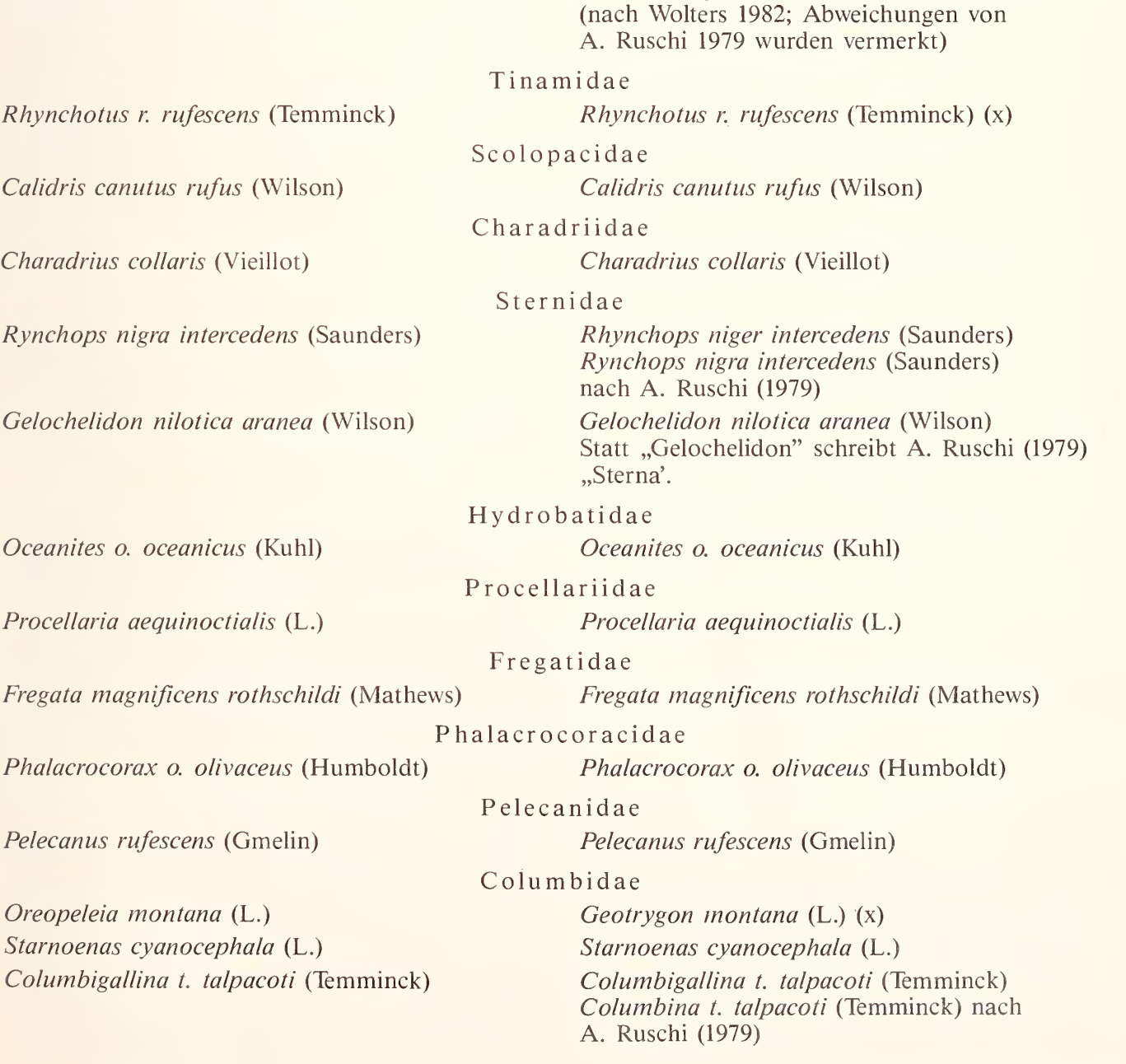

Columba speciosa (Gmelin) Agapornis pullaria (L.) Glaucidium brasilianum (Gmelin) A. Ruschi (1979) Patagioenas speciosa (Gmelin) Micropsittidae Agapornis pullarius (L.) Agapornis pullaria (L.) nach Cooper und Forshaw (1981) Psittacidae Ara maracana (Vieillot)  $(x)$ Psittacus erithacus (L.) Strigidae Glaucidium brasilianum (Gmelin) (x) Cathartes aura ruficollis (Spix) Plegadis guarauna (L.) Accipitridae Gampsonyx s. swainsonii (Vigors) Elanoides forficatus yetapa (Vieillot) Parabuteo u. unicinctus (Temminck) Rupornis magnirostris nattereri (Sclater u. Salvin) Buteo magnirostris nattereri (Sclater u. Salvin) nach A. Ruschi (1979) Cathartidae Cathartes aura ruficollis (Spix) (x) Threskiornithidae Plegadis chihi (Vieillot) Phoenicopteridae Phoenicopterus ruber antiquorum (Temminck) Phoenicopterus ruber roseus (Pallas) Anatidae Dendrocygna autumnalis discolor (Sclater u. Dendrocygna autumnalis discolor (Sclater u. Salvin) Dendrocygna viduata (L.) Ortalis araucuan araucuan (Spix) Salvin) Dendrocygna viduata (L.) Cracidae Ortalis *motmot araucuan* (Spix)

Ortalis guttata araucuan (Spix) nach A. Ruschi (1979)

Chordeiles a. acutipennis (Boddaert) Stenopsis cayanensis (Boddaert)

#### Caprimulgidae

Chordeiles a. acutipennis (Hermann) Systellura cayennensis (Gmelin) Caprimulgus cayennensis (Gmelin) nach A. Ruschi (1979)

Trogonidae

Trogon collaris (Vieillot) Ich nehme an, daß es sich hier um Trogon collaris eytoni (Frazer) handelt, der nach Ruschi (1979) an der Atlantikküste von Bahia bis Rio vorkommt, während T. c. collaris (Vieillot) im Amazonasgebiet anzutreffen ist.

Trogonurus collaris (Vieillot) Trogon collaris (Vieillot) nach A. Ruschi (1979)

Ramphastidae

Ramphastos ariel (Vigors)

Ramphastos vitellinus ariel (Vigors) (x)

Gampsonyx s. swainsonii (Vigors)

Elanoides forficatus yetapa (Vieillot) Parabuteo u. unicinctus (Temminck) Buteo magnirostris natterer<sup>i</sup> (Sclater u. Salvin)

### <sup>194</sup> A. Herrmann

© Biodiversity Heritage Library, http://www.biodiversitylibrary.org/; www.zoologicalbulletin.de; www.biologiezentrum.at

Columbigallina passerina griseola (Spix) (x) Columbina passerina griseola (Spix) nach

Columba speciosa (Gmelin) nach A. Ruschi (1979)

Columbigallina passerina griseola (Spix)

Ara maracana (Vieillot) Psittacus erithacus (L.)

#### Historia Naturalis Brasiliae 195

© Biodiversity Heritage Library, http://www.biodiversitylibrary.org/; www.zoologicalbulletin.de; www.biologiezentrum.at

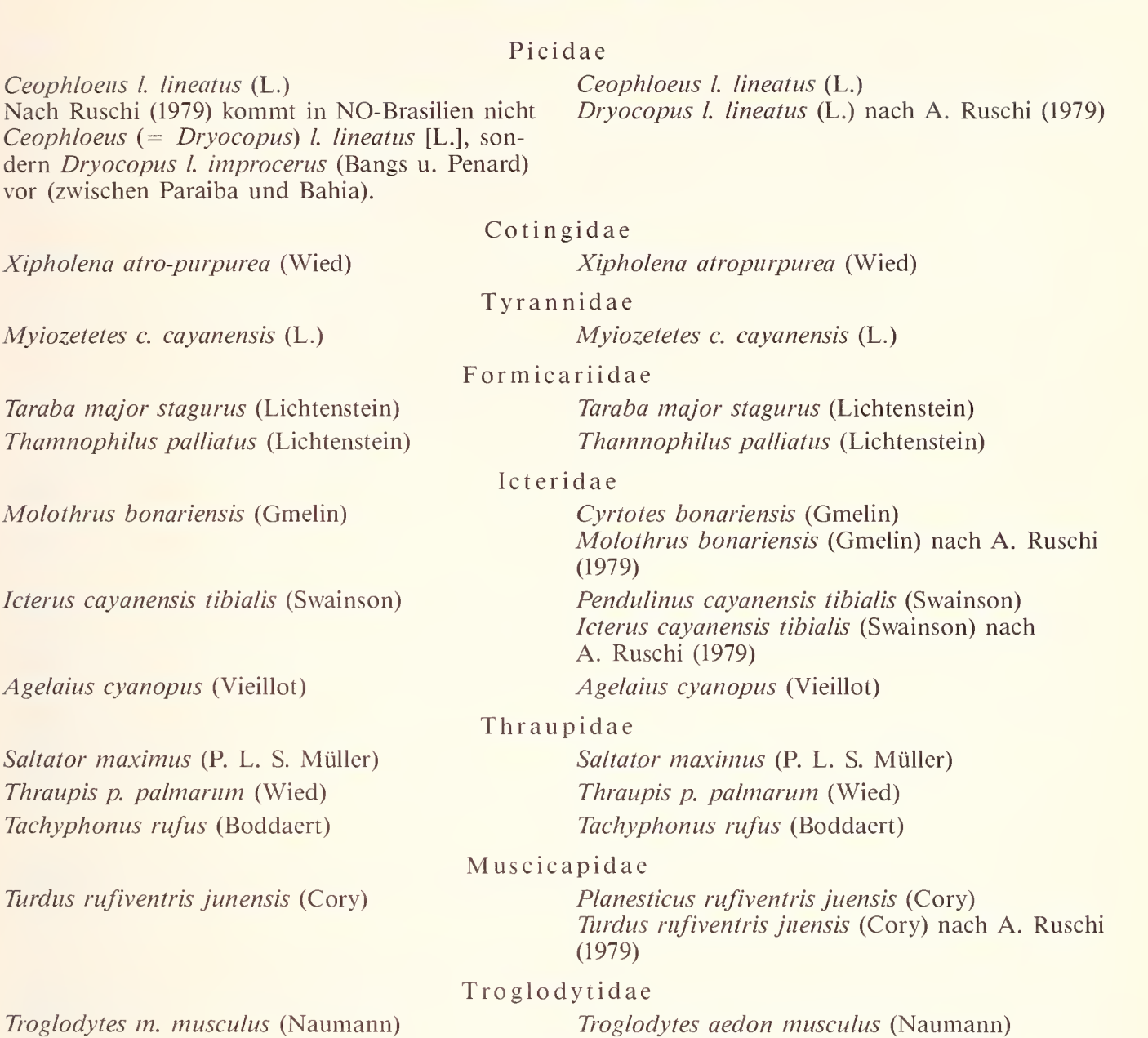

Von den bisher genannten Vogelarten wurden folgende nicht in Brasilien beobachtet:

Oceanites o. oceanicus (Kühl): Schneider schreibt, daß diese und die folgende Spezies wahrscheinlich auf hoher See erbeutet wurden.

Procellaria aequinoctialis (L.): siehe oben.

Pelecanus rufescens (Gmelin): Verbreitungsgebiet: Aethiopis (Wolters 1982)

Starnoenas cyanocephala (L.): Kommt auf Kuba vor.

Treron saothomae (Gmelin): Markgraf berichtet, daß er diese Taube von der Insel St. Thomé (vor der Küste Gabuns) erhalten habe.

Agapornis pullaria (L.): Als Verbreitungsgebiet geben Cooper und Forshaw (1981) "central and central-western Africa" an.

Psittacus erithacus (L.): "Central Africa from Gulf of Guinea Islands and the west coast east to western Kenya and northwestern Tanzania . . " (Cooper u. Forshaw 1981).

Phoenicopterus ruber roseus (Pallas): Verbreitungsgebiet: S-Europa, Afrika, NW-Indien etc.

Numida meleagris galeata (Pallas): Markgraf erhielt dieses Perlhuhn von der Insel Majo (Kapverden).

Guttera pucherani verreauxi (Elliot): Das von Markgraf beschriebene Haubenperlhuhn stammt nach sei ner Aussage von der Westküste Afrikas (Sierra Leone). Nach E. K. Urban (The Birds of Africa, vol. 2, London 1986) erstreckt sich das westafrikanische Verbreitungsgebiet von G. p. verreauxi von Guinea bis nach Nigeria.

#### 196 A. Herrmann

© Biodiversity Heritage Library, http://www.biodiversitylibrary.org/; www.zoologicalbulletin.de; www.biologiezentrum.at

Paradisaea apoda (L.): Verbreitungsgebiet (nach Cooper u. Forshaw: Birds of Paradise and Bower Birds, Sydney 1979): SW-Neuguinea und Aru-Inseln.

Paradisaea guilielmi (Cabanis): Diese Spezies ist in SO-Neuguinea (Huon-Halbinsel) beheimatet (nach Cooper u. Forshaw 1979).

#### Literatur

- Boogaart, E. van den ed. (1979): Johan Maurits van Nassau-Siegen (1604—1679). A Humanist Prince in Europe and Brazil. — The Hague.
- Borba de Moraes, R. (1983): Bibliographia Brasiliana (2 Bde.). Rio de Janeiro.
- Cooper, W. T. & J. M. Forshaw (1981): Parrots of the world. London.
- Dunning, J. S. (1982): South American land birds. Newton Square.
- Frisch, J. D. (1981): Aves brasileiras (vol. 1). Säo Paulo.
- Hellmayr, Charles E. (1929): A contribution to the ornithology of Northeastern Brazil. Chicago.
- Hilty, S. L. & W. L. Brown (1986): A guide to the birds of Colombia. Princeton, New Jersey.
- Isler, M. L. & P. R. Isler (1987): The Tanagers (natural history, distribution and identification). — Oxford.
- Koppel, S. (1986): Brasilien-Bibliothek der Robert-Bosch-GmbH. Katalog Bd. I. Mit einer Einleitung von Prof. Dr. Hanno Beck. — Stuttgart.
- Meyer de Schauensee, R. (1966): The species of birds of South America and their distribution. Narberth, Pennsylvania.
- $\mu$ , & W. H. Phelps (1978): A guide to the birds of Venezuela. Princeton, New Jersey.
- Laet, J. de (1648): Historia Naturalis Brasiliae . . . Lugdun. Batavorum et Amstelodami 1648, p. 190—220: Georgi Marcgravi Historiae Naturalis Brasiliae Liber Quintus, Qui agit de Avibus.
- Norgaard-Olesen, E. (1974): Tanagers (2 vol.). Skibby.
- Ripley, S. D. (1984): Rails of the world (a monograph of the family Rallidae). Washington, D.C.
- 
- Ruschi, A. (1979): Aves do Brasil. Säo Paulo. (1982): Beija-flores do Estado do Espirito Santo. Säo Paulo.
- Schneider, A. (1938): Die Vogelbilder zur Historia Naturalis Brasiliae des Georg Marcgrave. Journal für Orn. 86, Heft 1, S. 74-106.
- Sick, H. (1985): Ornithologia Brasileira (2 Bde.). Brasilia.
- Snow, D. (1982): The Cotingas (bellbirds, umbrellabirds and their allies). Oxford.
- Wied-Neuwied , Maximilian Prinz zu (1825 1833): Beiträge zur Naturgeschichte von Brasilien (4 Bde. und Atlas). — Weimar.
- Wolters, H. E. (1982): Die Vogelarten der Erde. Hamburg.

Andreas Herrmann, Humboldtstraße 46, 4800 Bielefeld.

# **ZOBODAT - www.zobodat.at**

Zoologisch-Botanische Datenbank/Zoological-Botanical Database

Digitale Literatur/Digital Literature

Zeitschrift/Journal: Bonn zoological Bulletin - früher Bonner [Zoologische](https://www.zobodat.at/publikation_series.php?id=6520) Beiträge.

Jahr/Year: 1989

Band/Volume: [40](https://www.zobodat.at/publikation_volumes.php?id=40200)

Autor(en)/Author(s): Herrmann Andreas

Artikel/Article: Die [Vogelbeschreibungen](https://www.zobodat.at/publikation_articles.php?id=214638) Georg Markgrafs in der HISTORIA NATURALIS BRASILIAE 183-196